und Praktische Mathematik der Universitat Kiel

# Serie 7

## Aufgabe 1

Die Funktion "Emergency Evacuation Signaling", welche unter bestimmten Voraussetzungen ein akustisches Signal im Flugzeug auslost, welches die Passagiere zur Evakuierung der Kabine auffordert, funktioniert bei einem bekannten Flugzeughersteller – stark vereinfacht  $dargestellt - folgendermaßen:$ 

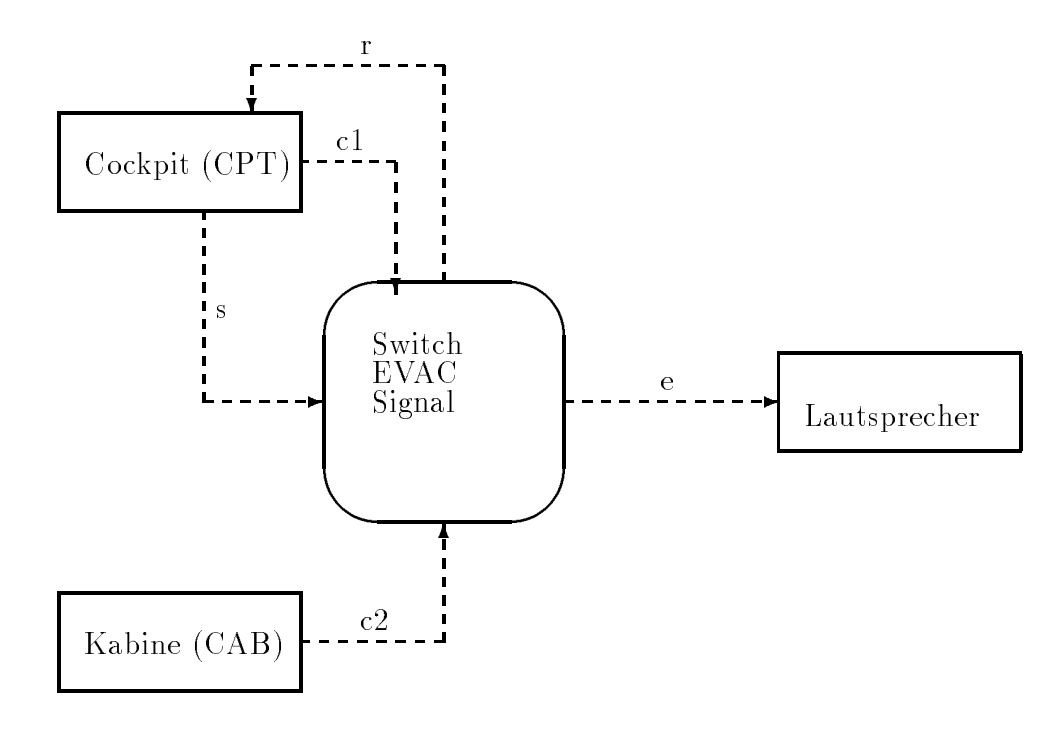

- e: Schaltsignal fur den Lautsprecher (mit integriertem Verstarker)  $\mathrm{``0''}=\mathrm{``OFF''}, \mathrm{``1''}=\mathrm{``ON''}$
- c1: EVAC Command Switch im Cockpit  $\mathrm{``0''}=\mathrm{``OFF''}, \mathrm{``1''}=\mathrm{``ON''}$
- c2: EVAC Command Switch in der Kabine  $\mathrm{``0''}=\mathrm{``OFF''}, \mathrm{``1''}=\mathrm{``ON''}$
- s: EVAC Selector Switch " $0"="$ "CPT", " $1"="="CPT\& CAB"$
- r: Ir Schaltsignal fur das EVIC-Request Light  $\mathrm{``0''}=\mathrm{``OFF''}, \mathrm{``1''}=\mathrm{``ON''}$

### **Spezifikation**

Wenn der EVAC Selector Switch s in Stellung \0" ist, dann kann das EVAC-Signal nur vom CPT aus an oder ausgeschaltet werden: ist c1 in Stellung "1", soll das Signal ertönen, bei

Ubungen "FP Java/Statemate" **SS 98** 

Stellung \0" nicht. Wird in diesem Modus der Command Switch c2 in der Kabine in Stellung "1" gebracht, soll im CPT das Request Signal r ausgelöst werden, wenn EVAC nicht sowieso schon aktiv ist. Durch Zuruckschalten von c2 in Stellung \0" kann das Request-Signal wieder ausgeschaltet werden. Liegt ein Request vor und wird der Selektor-Switch in Stellung "1" gebracht, soll das EVAC-Signal ausgelöst werden. In dieser Stellung von s kann das EVAC-Signal nur durch Schalten von c1 und c2 in Stellung \0" wieder ausgeschaltet werden. Ist der Selektor Switch s in Stellung \1", kann das Evac-Signal sowohl vom CPT, als auch von CAB aus eingeschaltet werden.

#### Aufgabe

angegebene Spezikation.

#### Abgabe: Mittwoch, 17.06.1998

Die Abnahme der Aufgabe erfolgt durch Korrektur in Anwesenheit nach der Vorlesung.